**Last.fm Widget Crack Free Download [April-2022]**

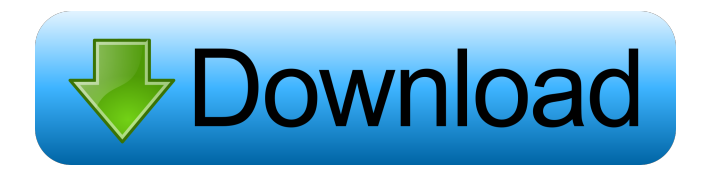

## **Last.fm Widget Crack + Keygen Full Version PC/Windows (Latest)**

The Last.fm Widget Crack is a free widget that provides information from Last.fm, a web site for music sharing and social music analysis. Users can create an account at Last.fm to upload their personal music collection and to tag their music. The Widget will present you the current tags, top artists and top songs for your favorite artist or artist and song. Advantages of Last.fm Widget: Small, easy to use widget. Can be placed on any website. Disadvantages of Last.fm Widget: No customization. How to add Last.fm Widget to website? 1. Go to this link 2. Click on "Install in your site" and copy the short url. 3. Open the Widget Generator, fill in the Widget short url and click "Preview". If everything is ok, click "Install" and follow the instructions of the Widget Generator. Best Last.fm Widgets Top Artists and Songs Last.fm Widget Last.fm Widget Description: The Last.fm Widget is a free widget that provides information from Last.fm, a web site for music sharing and social music analysis. Users can create an account at Last.fm to upload their personal music collection and to tag their music. The Widget will present you the current tags, top artists and top songs for your favorite artist or artist and song. Last.fm Widget Features Top Artists and Songs: The widgets shows your top artists and songs. Personalized - The widgets will show your top artists and songs by your favorite artist. Single Site - The widgets are for single site. No Graphics - The widgets are for single site. Free - The widgets are for single site. Last.fm Widget Site This widget is for single site and the widgets have no graphics. The Last.fm Widget is a free widget that provides information from Last.fm, a web site for music sharing and social music analysis. Users can create an account at Last.fm to upload their personal music collection and to tag their music. The Widget will present you the current tags

#### **Last.fm Widget Crack**

- If you want to change the default options like username, application, etc, you can use KEYMACRO. - After the installation, you can type your username in the Last.fm Widget, and the information will be updated. - Easy Widget Manger - Java, because of this is not a stand-alone application, so Java isn't required - Macros: Keyboard Shortcuts to speed up your work - Installation: Drag&Drop, right click - Integration: If you have a menu on your desktop that you add the Widget to, then the information will be updated as soon as you type your username in the Widget. - Use the upper case for the username, the MAC will expect the lower case, so is easy to type - If you want to change the default settings, use KEYMACRO - If you want to remove the widget from the menu, delete the App folder. - You can only set the Widget's first or last name, the name of the application or a different category - The Widget can be assigned a widget on your desktop - The shortcut is disabled if you press CTRL + SHIFT + F1. - The shortcut can be changed by editing the file KEYMACRO in the application bundle - The time is updated automatically - You can disable the Widget from updating the statistics if you want to. To do this, you need to turn off automatic updates You can easily change the application in the Shortcuts dialogue. This is a standalone application, that means you don't have to use a menu bar application. Use the shortcuts described below to access Last.fm Widgets application. For the application, just place the shortcut where you want, this will show it automatically. Shortcuts Option - No icon - Click to bring up the Application Option - No icon - Click to bring up the Application CTRL + ALT + SHIFT + F1 Options - Hide App - Hide App Option - Show App - Show App Option - Show App - Show App Option - Name - Change name of the application Option - Name - Change name of the application Option - Category - Change the category of the application Option - Category - Change the category of the application Option - Setting - Change the setting Option - Setting - Change the setting Option - Plugin - Change the plugin Option - Plugin - 77a5ca646e

### **Last.fm Widget Crack+ Activation**

Note that you have to allow popups in Windows for Last.fm Widget to work. Download Last.fm Widget. File size: 34KB (Uncompressed) CLIVE Palmer will have to spend hundreds of thousands of dollars more on his Perth mansion if he is booted from parliament and loses his seat. The Labor MP's stronghold of Cowan appears increasingly likely to fall to One Nation, which says its support is growing by the day, and the latest poll has Ms Hanson's party on a 5.5 per cent swing. The Senate election in Western Australia has forced Mr Palmer to fork out \$165,000 for the vacant position of his chief of staff after threatening to walk away from the seat of Fairfax if Ms Hanson was elected. media\_camera Former Labor MP Clive Palmer is fighting his seat of Fairfax. Picture: Geoff Collyer But if his stunning loss in Fairfax to Ms Hanson and Malcolm Roberts is confirmed, his new chief of staff will need a new house in which to live. It's understood the loss of the \$300,000-a-year job will cost Mr Palmer at least \$165,000, but more likely more than \$200,000 because the new position will be a more senior one and have higher responsibilities. Mr Palmer has also been locked in a bitter war with Western Australia's 14 marginal seats as he fights to save his seat of Fairfax. The latest Fairfax Newspoll shows Ms Hanson jumping to a lead of 5.5 per cent, up from a previous 2.5 per cent. On the basis of a 2.5 per cent swing at the WA election, Ms Hanson would need to win a fifth of the vote in Fairfax to knock off Mr Palmer. A further 5.5 per cent swing would see Mr Palmer lose the seat. One Nation has yet to officially declare its candidate for Fairfax, but party sources say Ms Hanson has chosen businessman and small business owner David Egan to fill the seat. Labor is resigned to Ms Hanson becoming the first woman elected in WA after the Liberal Party snatched the seat from Labor in a by-election last year. She intends to run for the state seat of Forrest and the federal seat of Lingiari. Mr Palmer has never won a seat for himself

#### **What's New in the?**

The Last.fm Widget allows you to show the current and historic Last.fm stats. It updates the information when the site is up. Features Top Artists Last.fm top artists is a weekly live feed of the top artists of the week on Last.fm. Last.fm top artists will show you a list of the top artists in your country or worldwide. Top songs Last.fm top songs is a weekly live feed of the top songs of the week on Last.fm. Last.fm top songs will show you a list of the top songs in your country or worldwide. Note: Last.fm top songs are only a sample of the global top songs. These are the best songs of the week globally. Top artists Last.fm top artists is a weekly live feed of the top artists of the week on Last.fm. Last.fm top artists will show you a list of the top artists in your country or worldwide. Note: Last.fm top artists are only a sample of the global top artists. These are the best artists of the week globally. Top songs Last.fm top songs is a weekly live feed of the top songs of the week on Last.fm. Last.fm top songs will show you a list of the top songs in your country or worldwide. Note: Last.fm top songs are only a sample of the global top songs. These are the best songs of the week globally. UPDATES User profiles for Top Artists, Top Songs, and Top Artists If you are using the Last.fm API and want to give your users access to their Last.fm user profile you need to fetch this information using the following request. /v2/user/\$user Where \$user is the user you want to retrieve user profile info for. You can add the Widget in IE and other browsers. 1. Open up Internet Explorer 2. Click on the Tools tab 3. Click on the Add-ons 4. Search for "Last.fm Widget" in the list. 5. Click on the button that looks like a stack of CDs 6. You will be prompted to install the Last.fm Widget. This example requires that the Last.fm Widget be installed. \*\*\*\*\*\*\*\*\*\*\*\*\*\*\*\*\*\*\*\*\* LICENSE

\*\*\*\*\*\*\*\*\*\*\*\*\*\*\*\*\*\*\*\*\*\*\*\*\* The Last.fm Widget is free to use for personal purposes. If you want to redistribute this Last.fm widget, please read our licensing terms and consider purchasing a Last.fm PRO-license:

\*\*\*\*\*\*\*\*\*\*\*\*\*\*\*\*\*\*\*\*\*\*\*\*\*\*\*\*\*\*\*\*\*\*\*\*\*\*\*\*\*\*\*\*\*\*\*\*\*\*\*\*\*\*\*\*\*\*\*\*\*\*\*\*\*\*\*\*\*\*\*\*\*\*\*\*\*\*\*\*\*\*\*\*\*\*\*\*\* This file is part of Last.fm Widget Last.fm is free software:

# **System Requirements For Last.fm Widget:**

Windows (x86) 7/Vista/XP/2000/NT4/95 Intel or AMD Pentium (2.4 GHz) or later 512 MB of RAM 1280 x 1024 Screen Resolution DVD Drive 128 MB Graphics Card with 32MB of Video RAM CD/DVD Driver DirectX 9 Compatible Other recommended: A Sound Card A Sound Blaster compatible Sound Card is recommended for this game. (Some 3rd party sound cards may not be supported)

[https://everyonezone.com/upload/files/2022/06/RLnOGaeY6AHHAgjJc8NY\\_06\\_45ad64b700a4ba6c90ba432f42c89e9c\\_file.p](https://everyonezone.com/upload/files/2022/06/RLnOGaeY6AHHAgjJc8NY_06_45ad64b700a4ba6c90ba432f42c89e9c_file.pdf) [df](https://everyonezone.com/upload/files/2022/06/RLnOGaeY6AHHAgjJc8NY_06_45ad64b700a4ba6c90ba432f42c89e9c_file.pdf)

[https://clickon.ro/wp-content/uploads/2022/06/Keyword\\_Bee.pdf](https://clickon.ro/wp-content/uploads/2022/06/Keyword_Bee.pdf)

<https://bryophyteportal.org/portal/checklists/checklist.php?clid=10044>

<https://airbrushinformation.net/2022/06/06/wg-screensaver-creator-crack-activation-code-with-keygen-download/>

[https://www.riseupstar.com/upload/files/2022/06/Zw362UQ44c8EpaMGwoC2\\_06\\_45ad64b700a4ba6c90ba432f42c89e9c\\_file.](https://www.riseupstar.com/upload/files/2022/06/Zw362UQ44c8EpaMGwoC2_06_45ad64b700a4ba6c90ba432f42c89e9c_file.pdf) [pdf](https://www.riseupstar.com/upload/files/2022/06/Zw362UQ44c8EpaMGwoC2_06_45ad64b700a4ba6c90ba432f42c89e9c_file.pdf)

[https://xn--wo-6ja.com/upload/files/2022/06/tb19FVMZgwppjKy6Zq4b\\_06\\_45ad64b700a4ba6c90ba432f42c89e9c\\_file.pdf](https://xn--wo-6ja.com/upload/files/2022/06/tb19FVMZgwppjKy6Zq4b_06_45ad64b700a4ba6c90ba432f42c89e9c_file.pdf) [https://www.adultzoo.club/upload/files/2022/06/kdczkdnWPZGLELDz34Uh\\_06\\_45ad64b700a4ba6c90ba432f42c89e9c\\_file.p](https://www.adultzoo.club/upload/files/2022/06/kdczkdnWPZGLELDz34Uh_06_45ad64b700a4ba6c90ba432f42c89e9c_file.pdf) [df](https://www.adultzoo.club/upload/files/2022/06/kdczkdnWPZGLELDz34Uh_06_45ad64b700a4ba6c90ba432f42c89e9c_file.pdf)

<http://thetruckerbook.com/2022/06/06/myip-2022/>

[https://uranai-cafe.jp/wp-content/uploads/2022/06/Folder\\_Comparison.pdf](https://uranai-cafe.jp/wp-content/uploads/2022/06/Folder_Comparison.pdf)

<https://tutorizone.com/transportable-registry-tweaker-crack-activation-obtain-updated-2022/>